#### Ch 13: Introduction to Classes Part 2

CS 2308 Fall 2011

Jill Seaman

Lecture 11

1

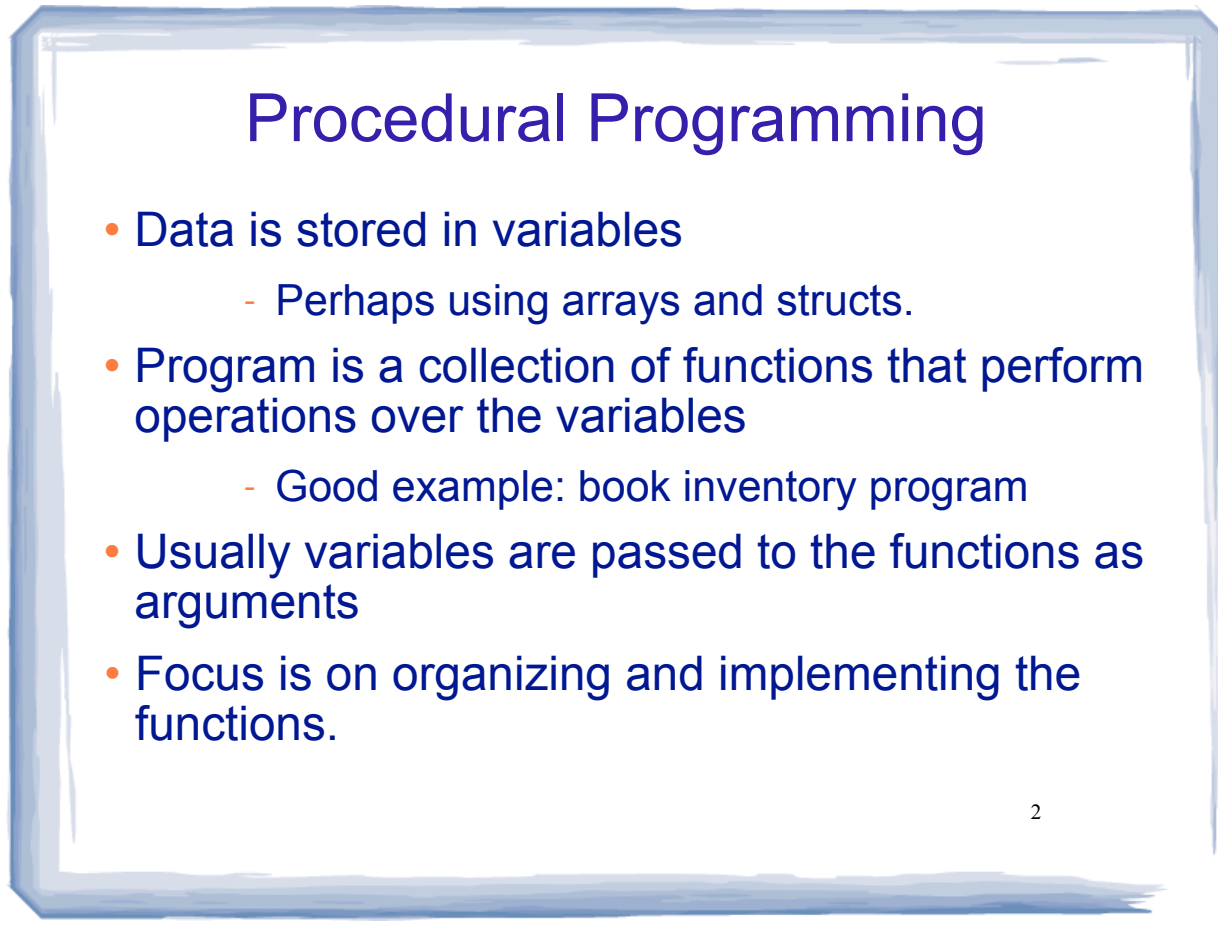

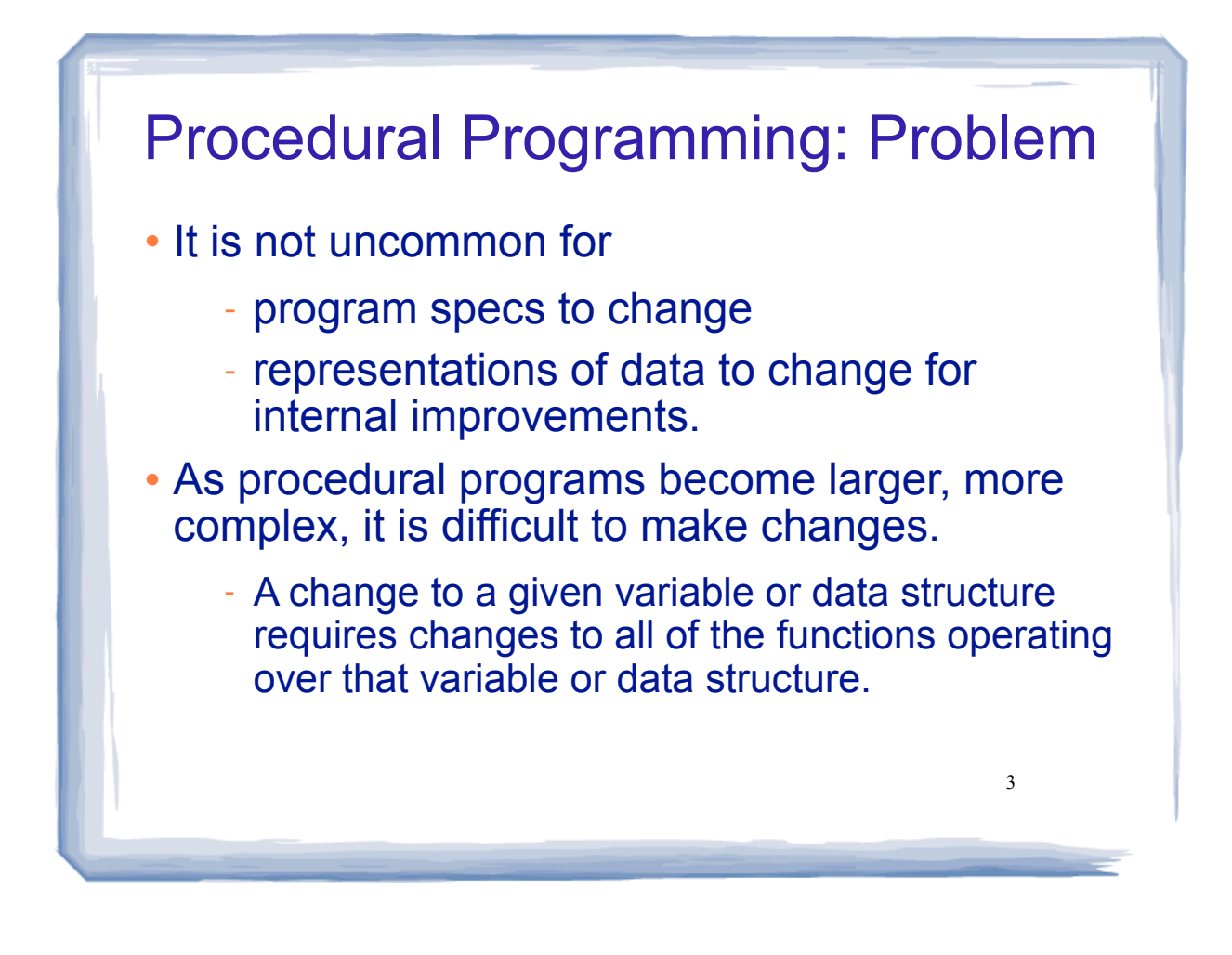

# Object Oriented Programming: Solution

An object contains

- data

- functions that operate over the data

- Code outside the object can access the data only via the member functions.
- If the representation of the data in the object needs to change:

- The member functions must be redefined to handle the changes.

4 change, it accesses the object in the same way.- The code outside the object does not need to

# Object Oriented Programming: **Concepts**

- **Encapsulation**: combining data and code into a single object.
- **Data hiding** (or **Information hiding**) is the ability to hide the details of data representation from the code outside of the object.
- **Interface**: the mechanism that code outside the object uses to interact with the object.
	- The member functions
	- Specifically outside code needs to know only the function prototypes.

5

6

### Object Oriented Programming: Real World Example

- In order to drive a car, you need to understand only its interface:
	- ignition switch
	- gas pedal, brake pedal
	- steering wheel
	- gear shifter
- You don't need to understand how the steering works internally.
- You can operate any car with the same interface.

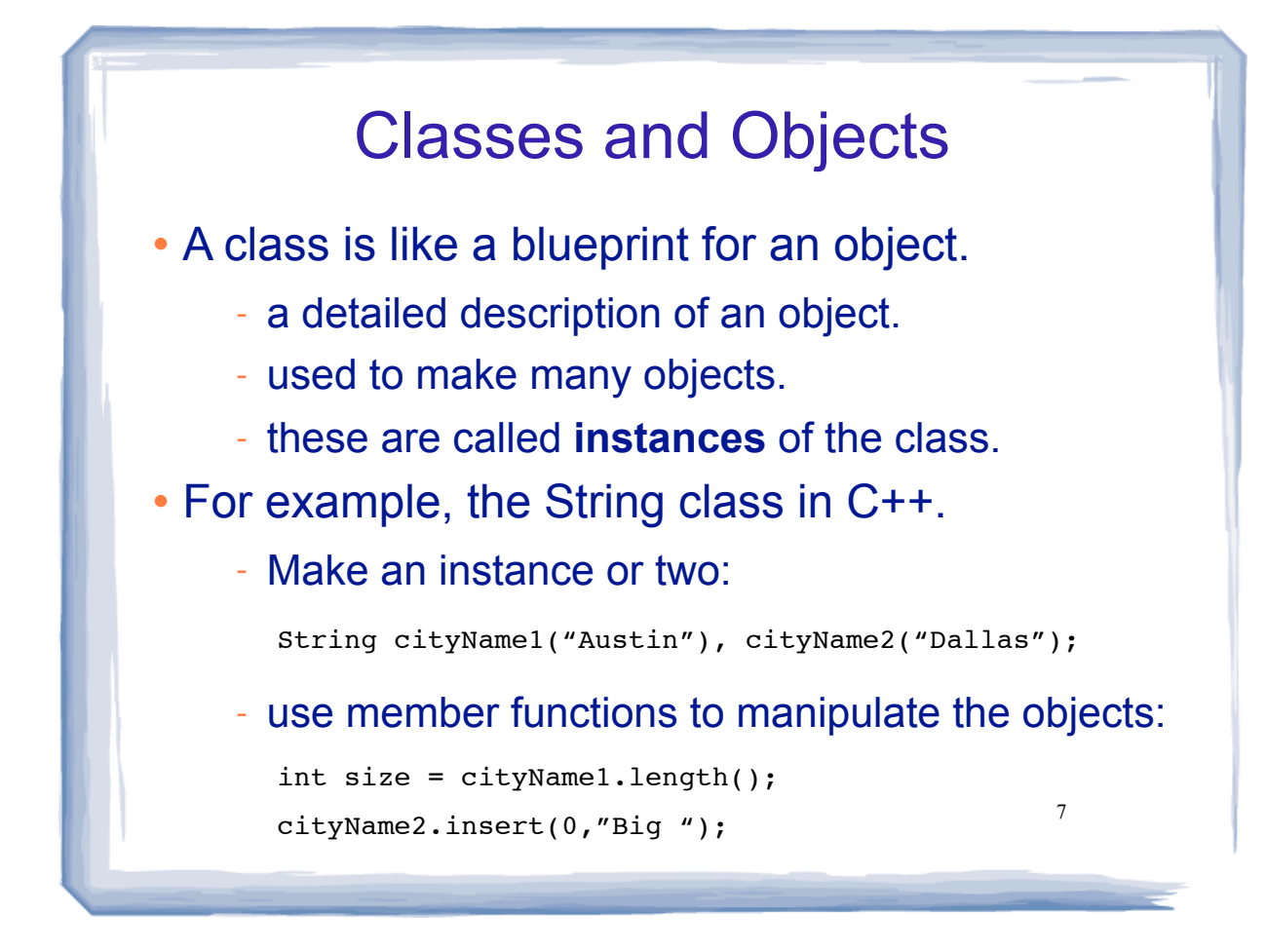

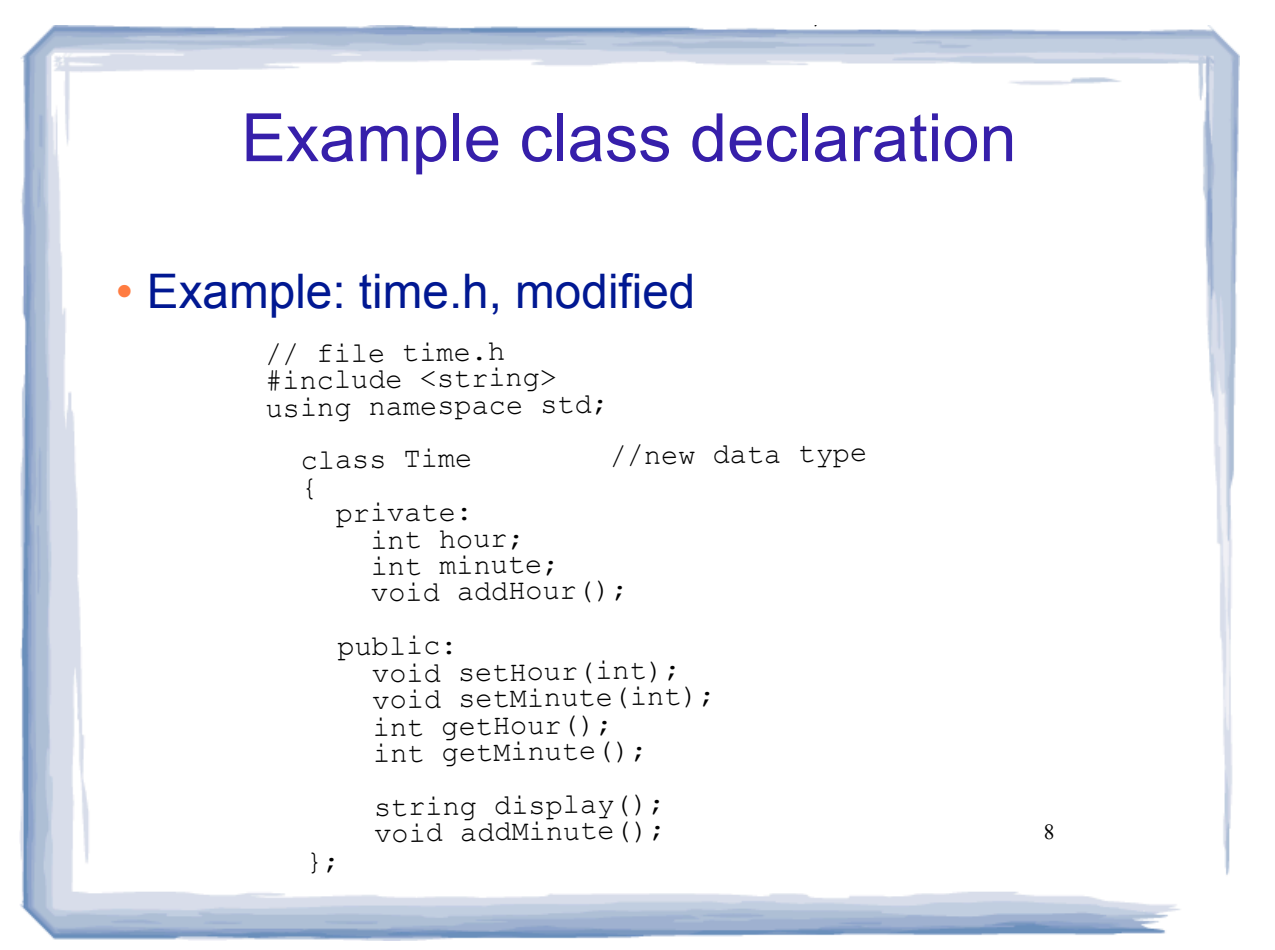

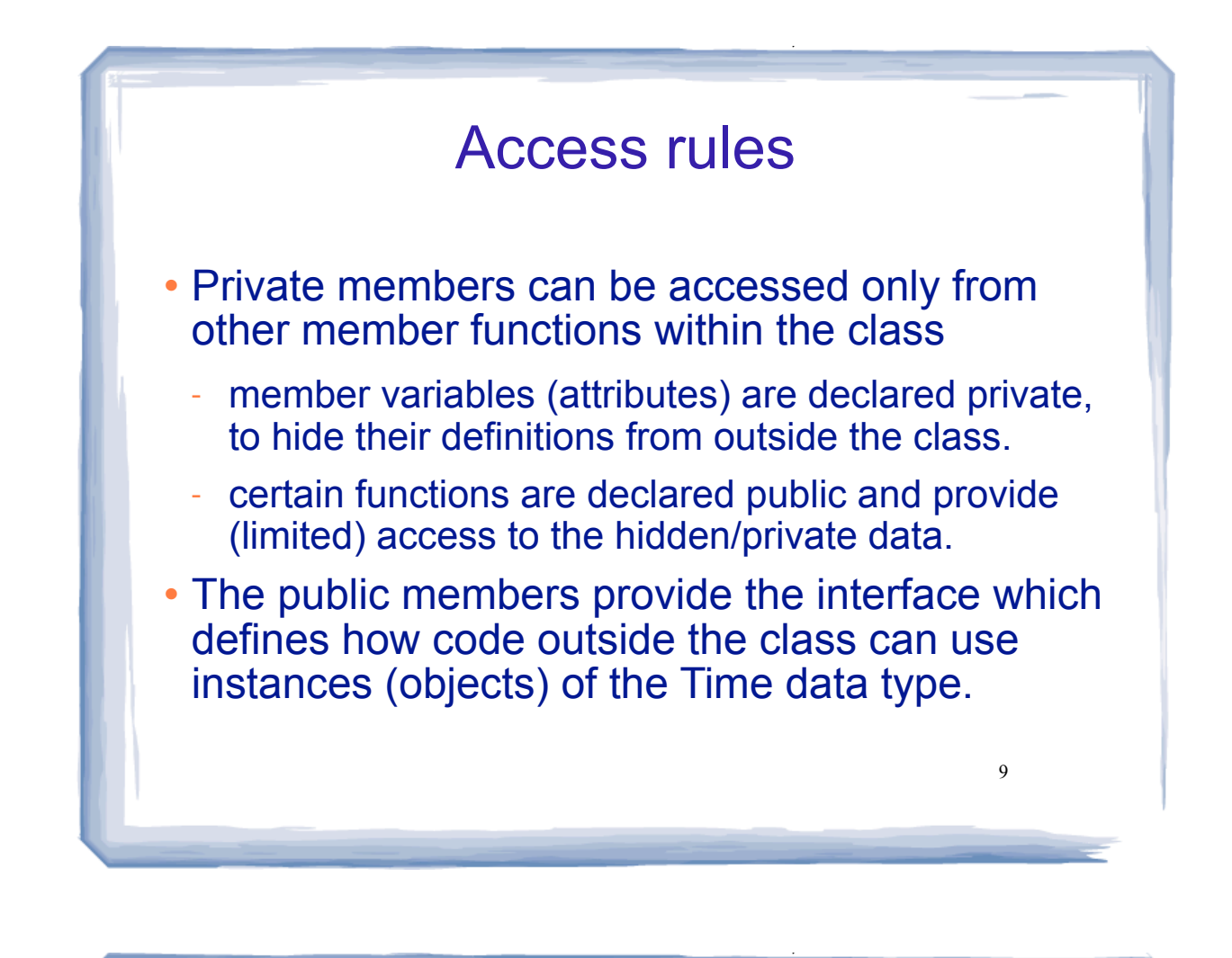

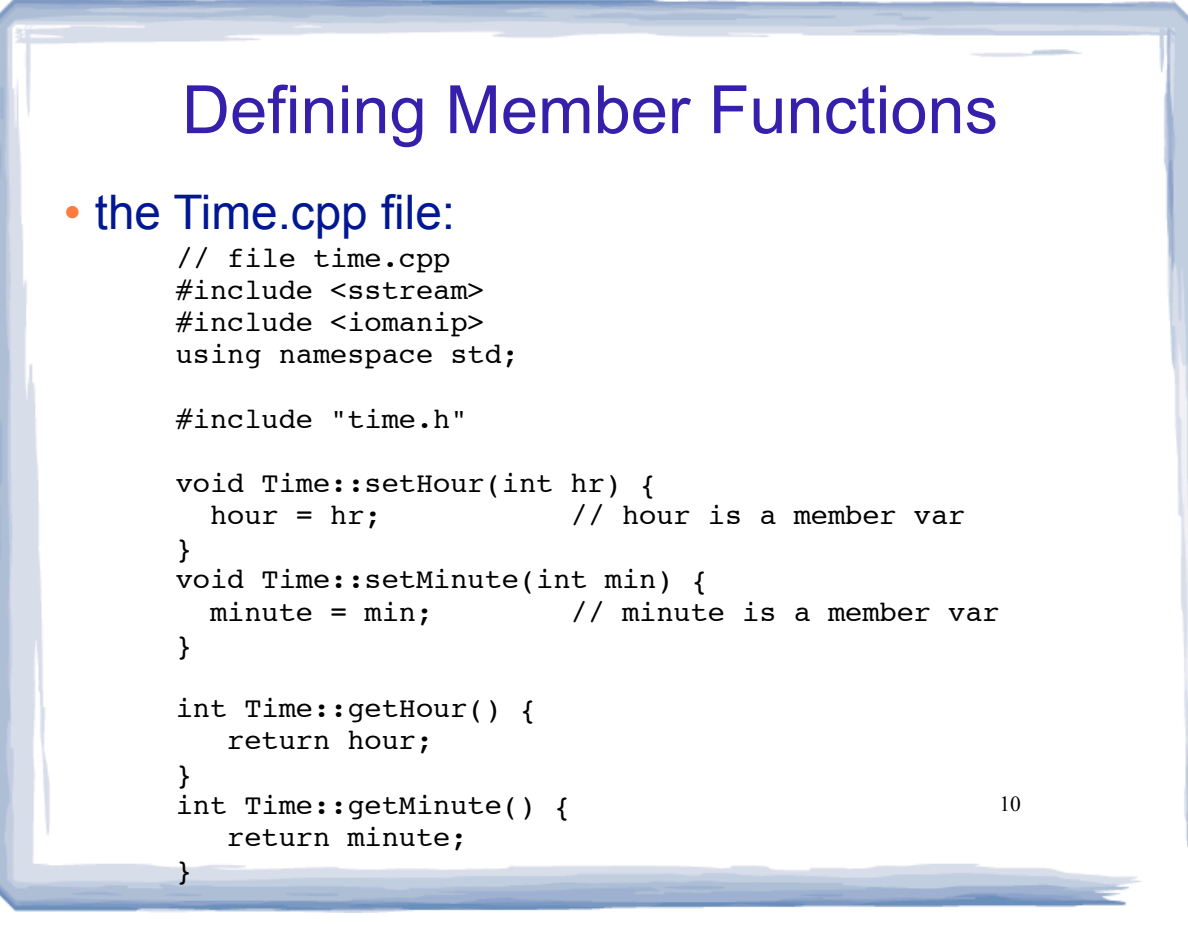

### Defining member functions

course the course of the course of the course of the course of the course of the course of the course of the course of the course of the course of the course of the course of the course of the course of the course of the c

- Member function definitions occur OUTSIDE of the class definition, usually in a separate file.
- The name of each function is preceded by the class name and :: operator
	- Time::setHour(int hr)
- Accessor functions (a.k.a. "getters")
	- returns a value from the object (without changing it)

11

 $12$ 

- Mutator functions (a.k.a. "setters")
	- Changes values of member variables.

course the course of the course of the course of the course of the course of the course of the course of the course of the course of the course of the course of the course of the course of the course of the course of the c

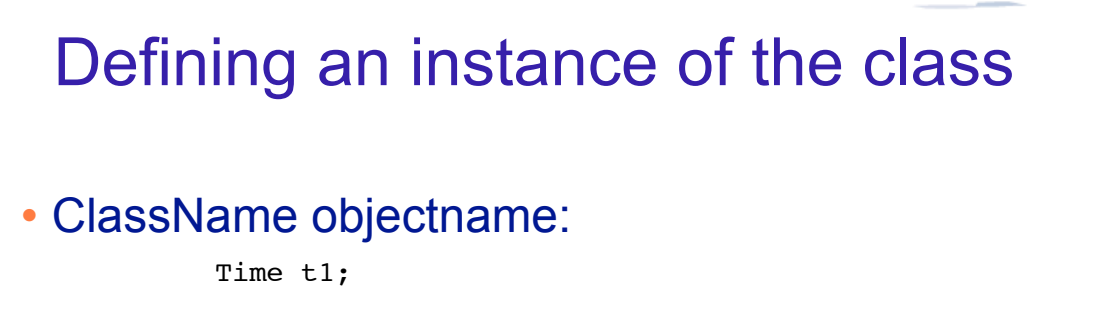

- This defines t1 to contain an object of type Time (the values of hour and minute are not set).
- Access public members of class with dot notation:

```
t1.setHour(3);
t1.setMinute(41);
t1.addMinute();
```
Use dot notation OUTSIDE class only.

# Setters and getters: what's the point?

 Why have setters and getters that just do assignment and return values?

course the course of the course of the course of the course of the course of the course of the course of the course of the course of the course of the course of the course of the course of the course of the course of the c

- Why not just make the member variables public?
- Setter functions can validate the incoming data.
	- setMinute can make sure minutes are between 0 and 59 (if not, it can throw an *exception*).
- Getter functions could act as a gatekeeper to the data (validate "user") or provide type conversion.

13

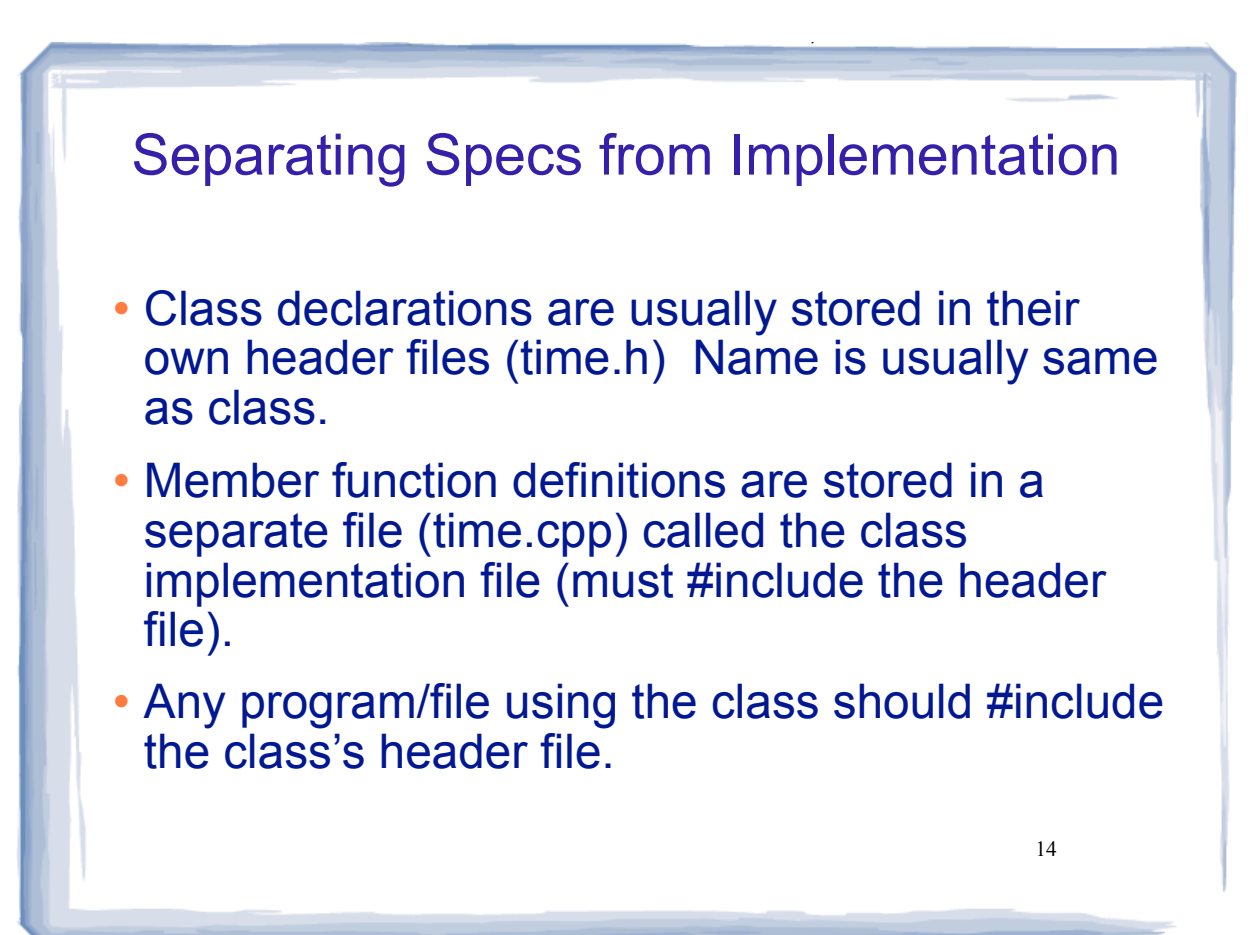

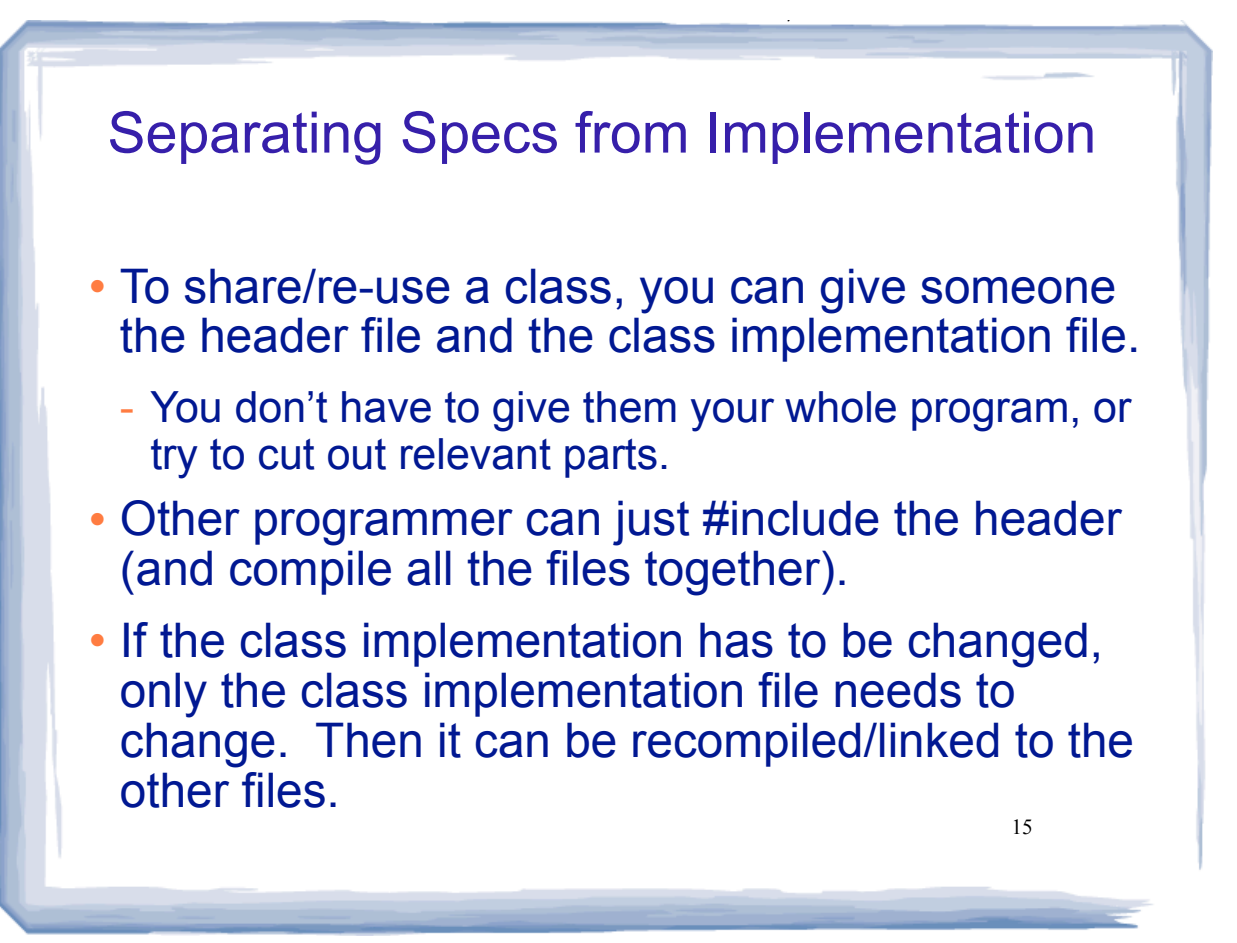